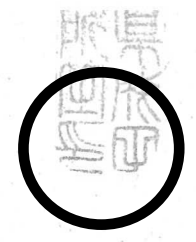

成環計第 797号 令和4年2月1日

成田市環境審議会

会長 本橋 敬之助 様

成田市長 小泉 一成

成田市生活排水対策推進計画について(諮問)

別添「成田市生活排水対策推進計画(案)」について、貴審議会の意見を 求めます。